# **Backlog Courrier - Ergonomie #10340**

## **aucun message affiché lorsqu'on ne saisie pas de date au niveau des stats**

17/04/2019 14:01 - Henri QUENEAU

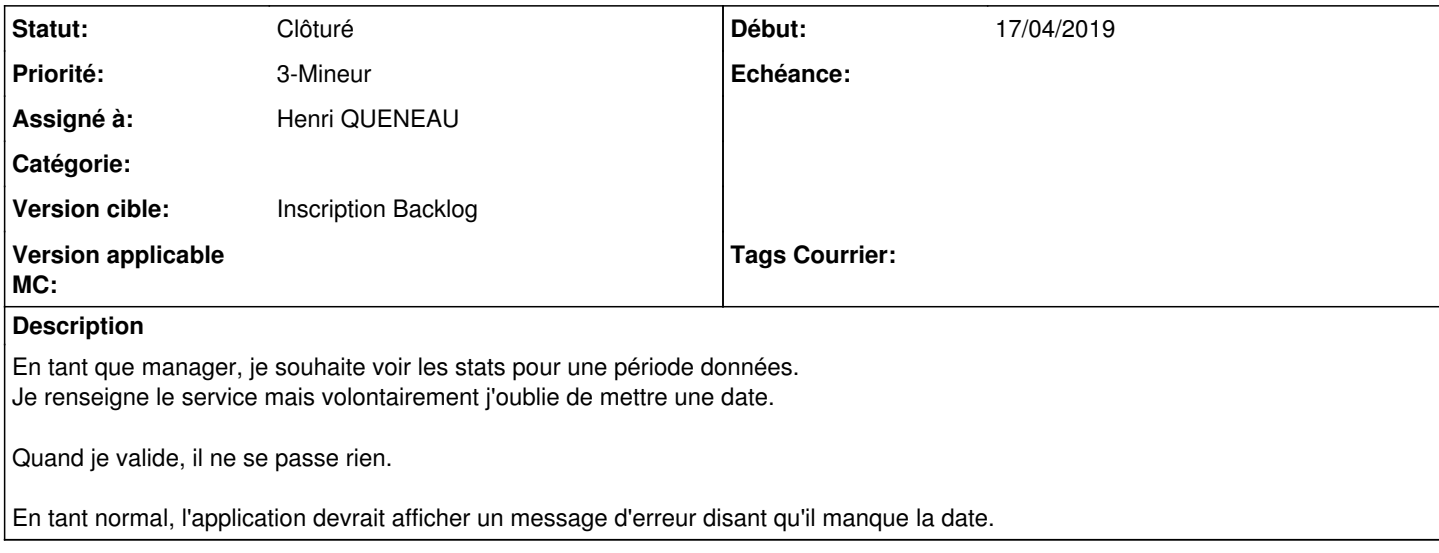

#### **Historique**

### **#2 - 26/04/2019 10:53 - Emmanuel DILLARD**

- *Tracker changé de Anomalie à Ergonomie*
- *Statut changé de A traiter à R&D A étudier*
- *Assigné à changé de Henri QUENEAU à EDI PO*
- *Priorité changé de 2-Sérieux à 3-Mineur*
- *Version cible changé de 18.10 (support sécurité) à 133*
- *Tags Courrier 18.10.8 supprimé*

#### **#4 - 06/05/2019 11:49 - Emmanuel DILLARD**

*- Version cible changé de 133 à 20.03 (Fin de vie)*

## **#5 - 23/09/2019 14:07 - Emmanuel DILLARD**

*- Version cible changé de 20.03 (Fin de vie) à Inscription Backlog Courrier*

#### **#6 - 03/12/2020 14:25 - Emmanuel DILLARD**

- *Statut changé de R&D A étudier à Clôturé*
- *Assigné à changé de EDI PO à Henri QUENEAU*

Module supprimé : 20.10

## **#7 - 09/06/2021 11:32 - Emmanuel DILLARD**

- *Projet changé de Backlog à Backlog Courrier*
- *Version cible changé de Inscription Backlog Courrier à Inscription Backlog*